# Package 'nanop'

September 25, 2015

Type Package

Title Tools for Nanoparticle Simulation and Calculation of PDF and Total Scattering Structure Function

Version 2.0-6

Author Anton Gagin, Katharine Mullen, Igor Levin

Maintainer Anton Gagin <av.gagin@gmail.com>

Imports distrEx, rgl

Suggests DEoptim, mco

Description This software package implements functions to simulate spherical, ellipsoid and cubic polyatomic nanoparticles with arbitrary crystal structures and to calculate the associated pairdistribution function and X-ray/neutron total-scattering signals. It also provides a target function that can be used for simultaneous fitting of small- and wide-angle total scattering data in real and reciprocal spaces. The target function can be generated either as a sum of weighted residuals for individual datasets or as a vector of residuals suitable for optimization using multi-criteria algorithms (e.g. Pareto methods).

URL <http://scripts.iucr.org/cgi-bin/paper?S1600576714001046>

License GPL  $(>= 2)$ NeedsCompilation yes Repository CRAN Date/Publication 2015-09-25 13:43:04

# R topics documented:

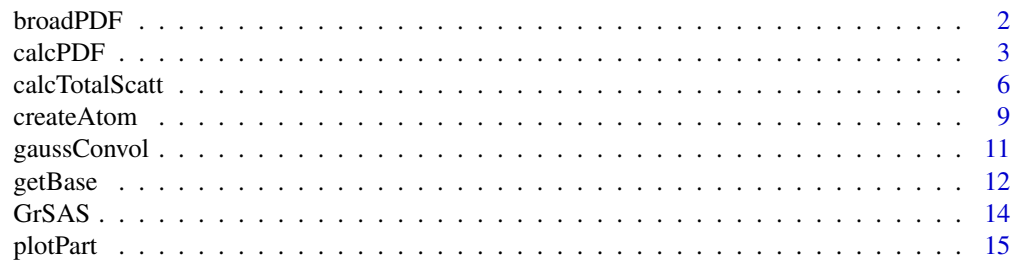

#### <span id="page-1-0"></span>2 broadPDF

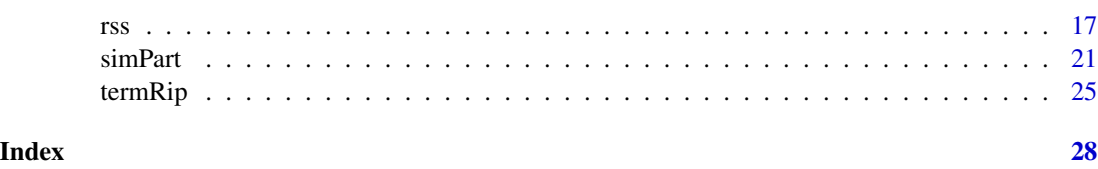

<span id="page-1-1"></span>broadPDF *Analytically broaden the PDF*

# Description

Analytically broaden the PDF using Gaussians

# Usage

broadPDF(pdfob, sigma=0, delta=NA, n=NA, nAtomTypes=1)

# Arguments

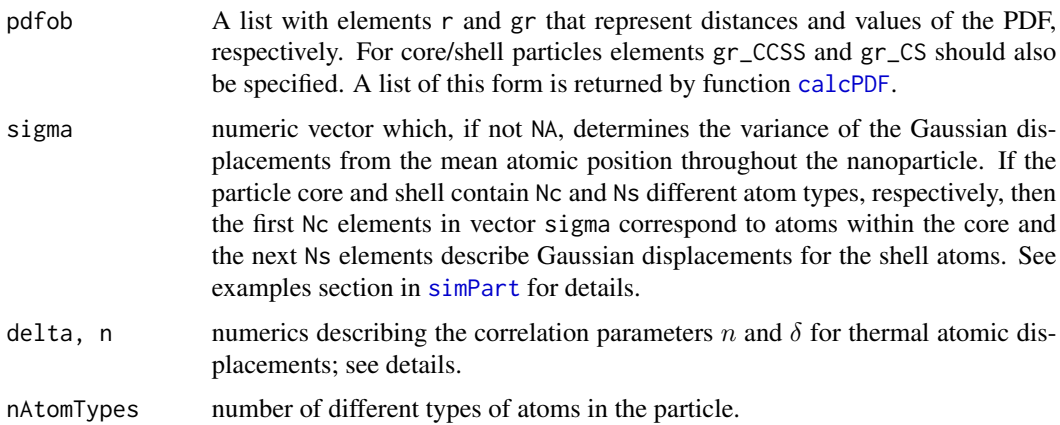

# Details

The correlated atomic displacement parameter for the atoms  $\mu$  and  $\nu$  is calculated as

$$
\sigma_{\mu,\nu}^2 = (\sigma_{\mu}^2 + \sigma_{\nu}^2)[1 - \frac{\delta}{r^n}].
$$

# Value

A list with elements r and gr that represent distances and values of the PDF, respectively.

# Note

This routine can be a faster way to account for thermal displacements than [displacePart](#page-20-2).

#### <span id="page-2-0"></span>calcPDF 3

# Examples

```
## simulate particle
Cu1 <- createAtom("Cu", sigma=0.012)
Cu2 <- createAtom("Cu", sigma=0.008)
part <- simPart(atoms=list(Cu1), atomsShell=list(Cu2), r=20,
    rcore=16, latticep=4.08, latticepShell=3.89)
## use a stochastic model for displacements
partx <- displacePart(part, sigma=attributes(part)$sigma)
gr1 <- calcPDF(partx, maxR=40)
## use analytical broadening
gr2 <- calcPDF(part, maxR=40)
gr2 <- broadPDF(gr2, sigma=attributes(part)$sigma, nAtomTypes=2)
# plot PDFs calculated using both methods
matplot(gr1$r, cbind(gr1$gr, gr2$gr), type="l", lty=1, lwd=1:2)
```
# <span id="page-2-1"></span>calcPDF *Functions to calculate the PDF*

# <span id="page-2-2"></span>Description

Functions to calculate the pair distribution function (PDF) and Q-dependent PDF given a matrix of atomic positions. The latter is relatively time-consuming.

#### Usage

```
calcPDF(nanop, dr=.01, minR=.01, maxR=20,
       scatterLength=NA, scatterFactor=NA,
        type="neutron", Qmin=1e-16)
calcQDepPDF(nanop=NA, dr=.1, minR=1, maxR=20, dQ=.01, minQ=1, maxQ=20,
            verbose=0, subdivisions = 100, order=1000,
            rel.tol=.Machine$double.eps^.7,
            addNoise=FALSE, noiseFun=NA,
            totalScattParams=list(), preTotalScat=NA, ...)
```
# Arguments

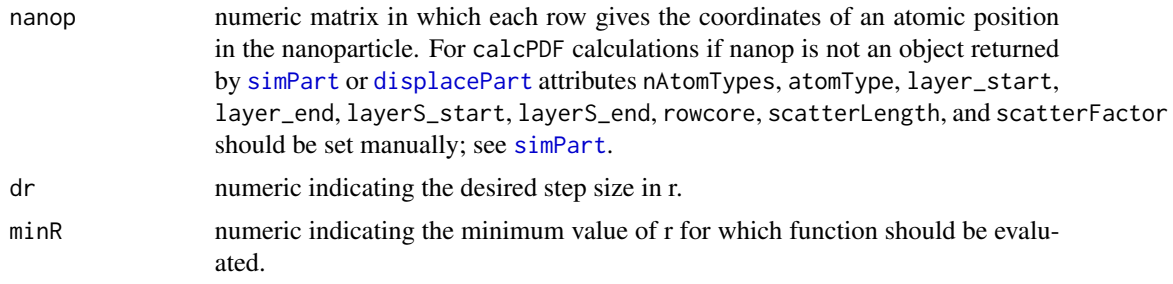

<span id="page-3-0"></span>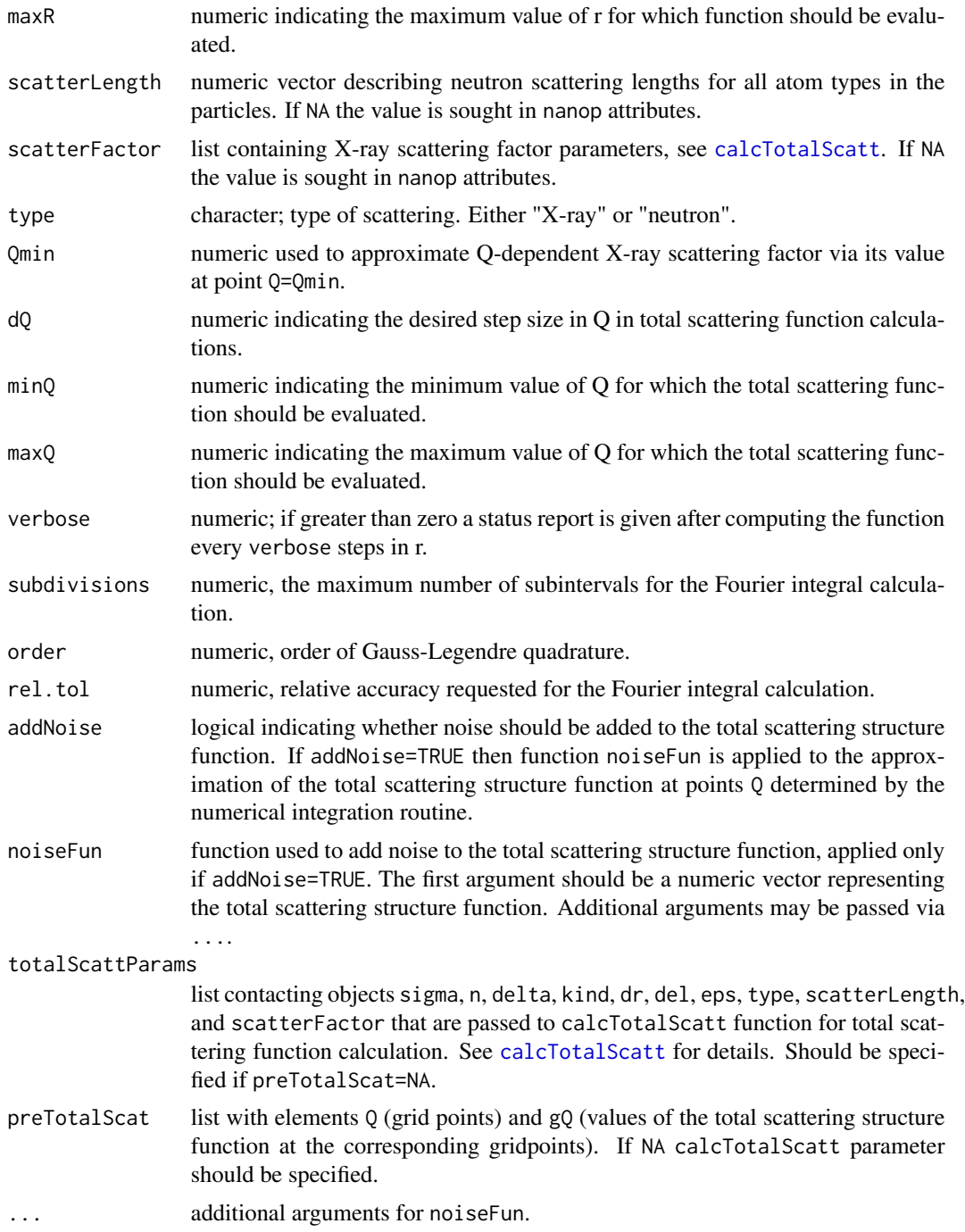

# Details

If preTotalScat is not NA calcQDepPDF function calculates Fourier transform of the vector gQ\$preTotalScat. Otherwise it uses parameters specified in totalScattParams to generate total scattering function first.

# <span id="page-4-0"></span>calcPDF 5

# Value

list with elements

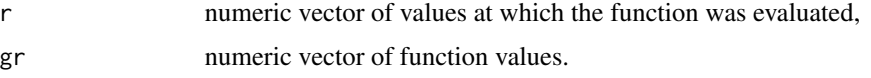

# Note

To normalize calcPDF in the same way as calcQDepPDF it should be multiplied by  $4\pi r$ . calcQDepPDF is currently rather time-consuming.

### See Also

[simPart](#page-20-1), [displacePart](#page-20-2)

```
## simulate a particle
Cu <- createAtom("Cu")
part <- simPart(atoms=list(Cu), atomsShell=list(Cu), r=8,
   rcore=6, latticep=4.08, latticepShell=3.89)
## uniform displacement of positions
partx1 <- displacePart(part, sigma=c(.005, 0.005))
## different displacement in core than shell
partx2 <- displacePart(part, sigma=c(.005, .02))
## calculate and plot PDF associated with both particles
gr1 <- calcPDF(partx1, maxR=24, scatterLength=c(4.87, 7.97), dr=.02)
gr2 <- calcPDF(partx2, maxR=24, scatterLength=c(4.87, 7.97), dr=.02)
plot(gr1$r, gr1$gr, type="l")
lines(gr2$r, gr2$gr, col=2)
## calculate scattering fucntion
gQ <- calcTotalScatt(part, type="neutron", dr=.02,
    scatterLength=c(4.87, 7.97), sigma=c(.005, .02))
t1 <- which(gQ$Q > 30[1]
t2 <- which(gQ$Q > 34.9)[1]
cut <- gQ$Q[t1:t2][which(abs(gQ$gQ[t1:t2])
    ==min(abs(gQ$gQ[t1:t2]) ))[1]]
## calculate Q-dependent PDF
gr3 <- calcQDepPDF(part, minR=0, maxR=24, dr=0.02, minQ=.771, maxQ=cut,
    verbose=100, preTotalScat=list(Q=gQ$Q, gQ=gQ$gQ) )
## compare results with that obtained by calcPDF:
## ...normalization:
gr2 <- 4*pi*gr2$r*gr2$gr
## calculate and subtract gamma term:
gQSAS <- calcTotalScatt(part, type="neutron", minQ=0.001,
   maxQ=0.771, dQ=0.005, dr=.02,
    scatterLength=c(4.87, 7.97), sigma=c(.005, .02))
gammaR <- calcQDepPDF(part, minR=0.01, maxR=24,
```

```
maxQ=.771, minQ=0.001, dr=.02,
    verbose=100, preTotalScat=list(Q=gQSAS$Q, gQ=gQSAS$gQ))
gr2 <- gr2 - gammaR$gr
## plot pair distribution functions associated with both technique:
plot(gr1$r, gr2, type="l")
lines(gr3$r, gr3$gr, col=2, lwd=2)
```
<span id="page-5-1"></span>calcTotalScatt *Functions to calculate the total scattering structure function*

# <span id="page-5-2"></span>Description

Functions to calculate the total scattering structure function given a matrix in which each row represents the position of an atom or to simulate it in the SAS region using particle lattice and size parameters.

# Usage

```
calcTotalScatt(nanop, dQ=.01, minQ=0.771, maxQ=35, type="neutron",
   scatterFactor=NA, scatterLength=NA, sigma=NA, n=0,
    delta=0, kind="fastHist", dr = 0.001, del = 0.01, eps=1e-3)
IqSAS(Q, Rcore=NA, Rpart, latticep, latticepShell=NA,
   scatterLength, N1, N2=NA, pDimer=0, sym, symShell=NA)
IqSASP(Q, shell=NA, Rpart, latticep, latticepShell=NA,
   scatterLength, N1, N2=NA, pDimer=0, sym, symShell=NA, rsigma)
```
# Arguments

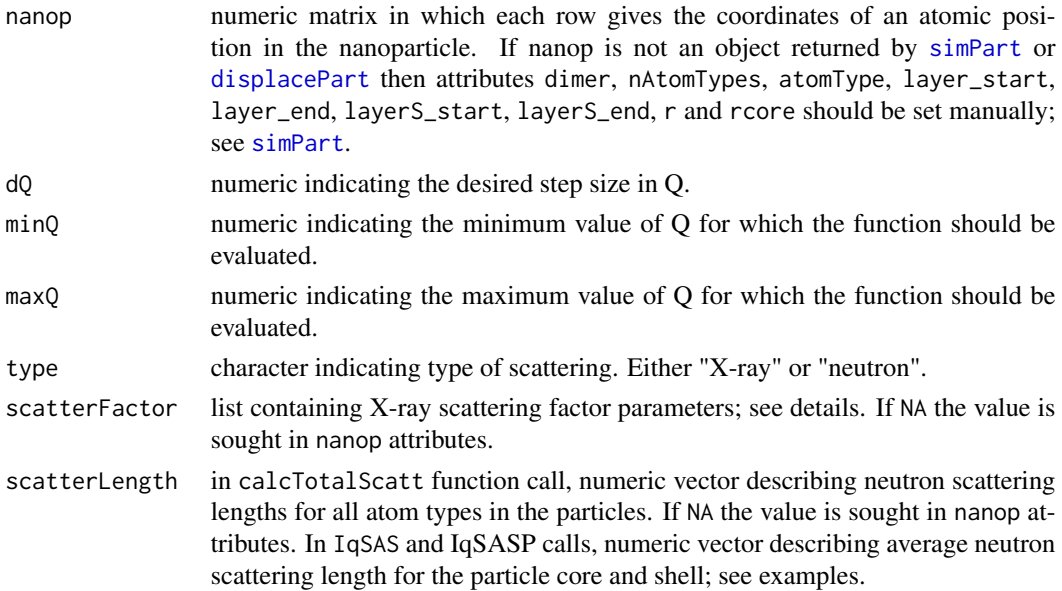

<span id="page-5-0"></span>

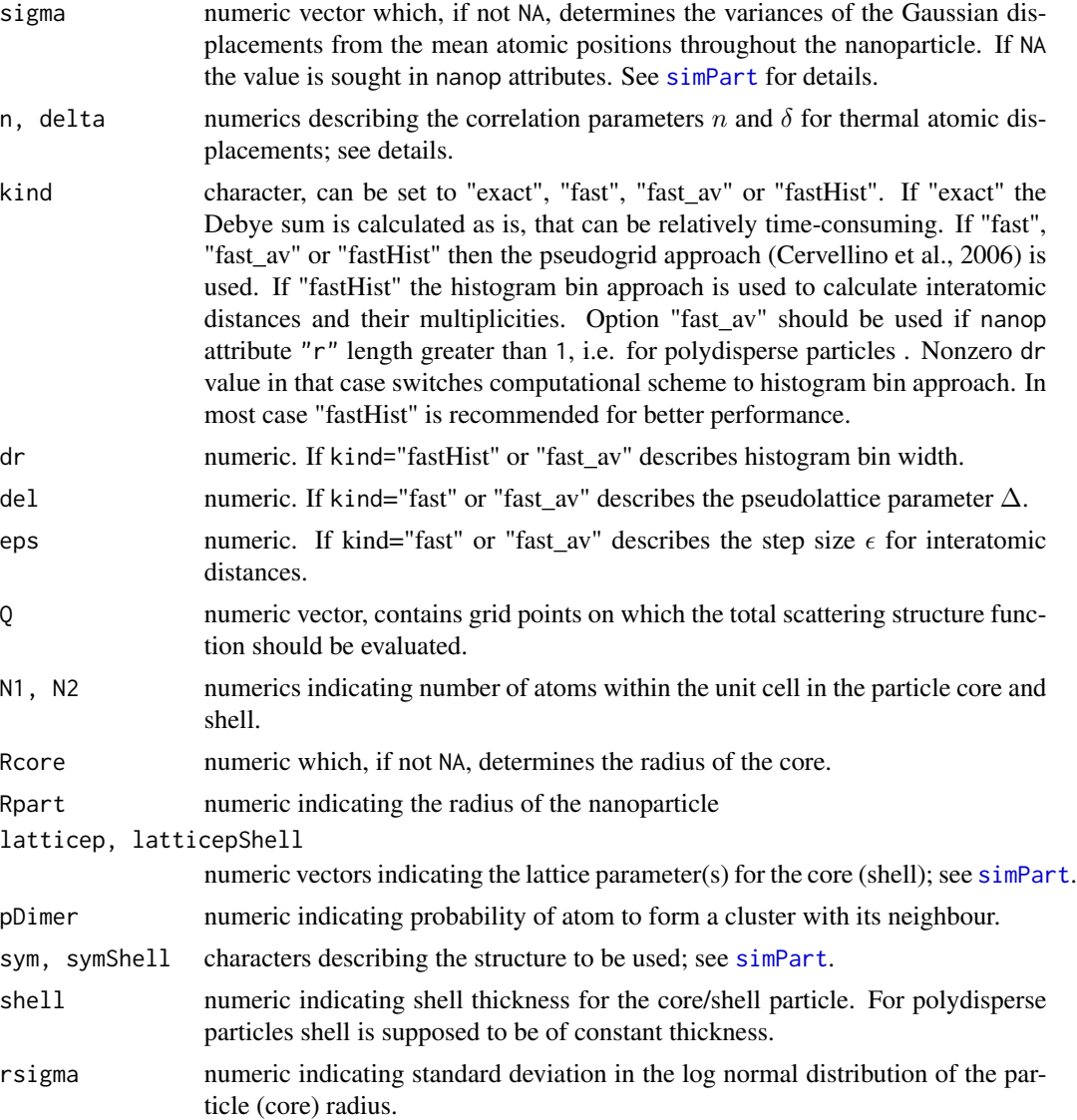

# Details

The X-ray scattering factor is approximated by the function

 $f(s) = a_1 \ast exp(-b_1s) + a_2 \ast exp(-b_2s) + a_3 \ast exp(-b_3s) + a_4 \ast exp(-b_4s) + c$ 

where  $s = (\frac{Q}{4\pi})^2$ . The constants in the function are possible to specify as arguments. In that case scatterFactor parameter should contain vectors a1, b1, a2, b2, a3, b3, a4, b4, a5, b5 and c. Their default values correspond to the values for Au and Pd atoms.

The correlated atomic displacement parameter for the atoms  $\mu$  and  $\nu$  is calculated as

$$
\sigma_{\mu,\nu}^2 = (\sigma_{\mu}^2 + \sigma_{\nu}^2)[1 - \frac{\delta}{r^n}].
$$

<span id="page-7-0"></span>calcTotalScatt: list with elements

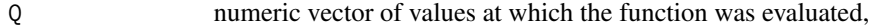

gQ numeric vector of function values.

IqSAS and IqSASP: numeric vector of function values.

#### Note

IqSASP function calculates total scattering function for the polydisperse uniform particles and polydisperse core/shell particles with constant shell thickness.

#### References

Cervellino A, Giannini C, Guagliardi A. (2006): On the efficient evaluation of Fourier patterns for nanoparticles and clusters. *J. Comput. Chem.* 27, 995–1008.

# See Also

[simPart](#page-20-1), [displacePart](#page-20-2)

```
## simulate particle
Au <- createAtom("Cu")
Au$name <- "Au"
Pd <- createAtom("Cu")
Pd$name <- "Pd"
part <- simPart(list(Au), atomsShell=list(Pd), r=10, rcore=8)
gQ <- calcTotalScatt(part, type="neutron", sigma=c(.08, .012),
    kind="fast", del=5e-4)
plot(gQ$Q, gQ$gQ, type="l")
## "fast_av" option to calculate scattering function
## for the array of polydisperse particles:
Zn <- createAtom("Zn")
S <- createAtom("S")
part <- simPart(atoms=list(Zn, S), r=c(8, 10, 11.2, 13.4, 14),
    sym="hcp", latticep=c(4.3, 7.02))
gQ <- calcTotalScatt(part, type="neutron", sigma=c(.08, .012),
    kind="fast_av")
plot(gQ$Q, gQ$gQ, type="l")
## total scattering function in small-angle region using
## parametric model:
Q=seq(0.001, 0.771, 0.005)
gQSAS <- IqSAS(Q=Q, Rpart=26, latticep=c(3.21, 5.21),
    scatterLength=7.1, N1=2, sym="hcp")
plot(Q, log(abs(gQSAS)), type="l")
```
#### <span id="page-8-0"></span>createAtom 9

```
## total scattering function for polydisperse sample with
## lognormal distribution
gQSAS2 <- IqSASP(Q=Q, shell=2.8, Rpart=11.2, latticep=c(4.08),
   latticepShell=3.89, N1=4, N2=4, scatterLength=c(7.1, 8.3),
    sym="fcc", symShell="fcc", rsigma=1.1)
plot(Q, log(abs(gQSAS2)), type="l")
```
<span id="page-8-1"></span>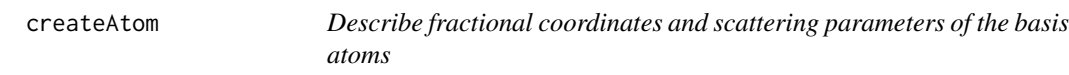

# Description

Function to create object of type atoms to be passed to [simPart](#page-20-1).

# Usage

```
createAtom(name, base=NA, sigma=0.01, scatterLength=NA,
    scatterFactor=NA)
```
#### Arguments

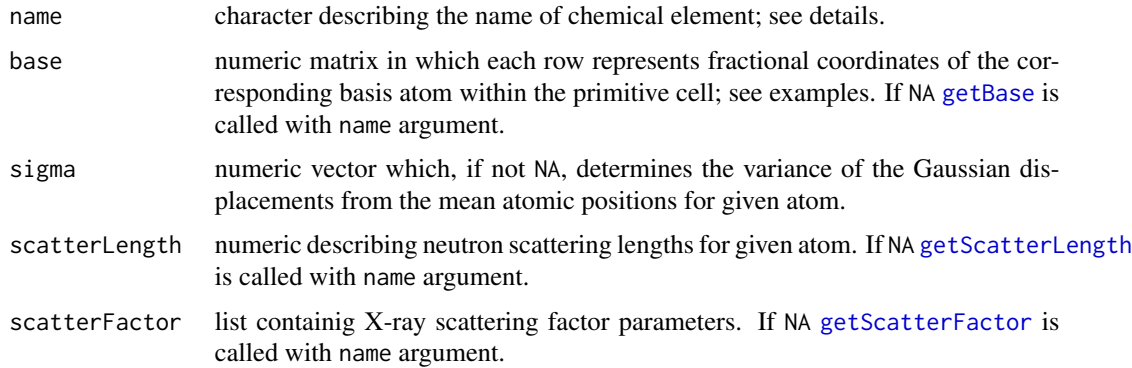

# Details

Parameter name can be set up to any character value; if other arguments are not specified it is used as an argument in functions [getBase](#page-11-1), [getScatterLength](#page-11-2) and [getScatterFactor](#page-11-2) calls. Functions getScatterLength and getScatterFactor contatain information for most chemical elements and some of their isotopes and ions. Fractional coordinates, however, does depend not on the type of chemical element but on the structure under considirations. Therefore argument name in function getBase indicates crystal structure (see [getBase](#page-11-1)). For example passing character "Cl" as an argument results in fractional coordinates of Cl atoms in the rock salt crystal structure.

<span id="page-9-0"></span>list with elements name, base, sigma, scatterLength, scatterFactor.

# See Also

[getBase](#page-11-1), [getScatterLength](#page-11-2), [getScatterFactor](#page-11-2)

```
## create CdSe nanoparticle:
## CdSe particle has wurtzite structure
## Zn and S atoms could be used to describe
## basis atoms fractional coordinates
## (see getBase() )
## get fractional coordinates for Zn
Cd_base <- getBase("Zn")
## get scattering parameters for Cd
Cd_scL <- getScatterLength("Cd")
Cd_scF <- getScatterFactor("Cd")
Cd <- createAtom("Cd", base=Cd_base, scatterLength=Cd_scL,
    scatterFactor=Cd_scF, sigma=0.01)
Se_base <- getBase("S")
Se_scL <- getScatterLength("Se")
Se_scF <- getScatterFactor("Se")
Se <- createAtom("Se", base=Se_base, scatterLength=Se_scL,
    scatterFactor=Se_scF, sigma=0.008)
## atoms Cd and Se now can be used as arguments in simPart
part <- simPart(atoms=list(Cd, Se), latticep=c(4.3, 7.02),
    sym="hcp")
## uncomment to plot particle:
#plotPart(part)
## create rock salt structure
Na <- createAtom("Na")
Cl <- createAtom("Cl")
## name, scatterLength and scatterFactor parameters
## in Na and Cl are now set up to those of Na and Cl.
## if we are interested only in particle structure
## or actually simulating rock salt there is no need
## to change them
part <- simPart(atoms=list(Na, Cl))
#plotPart(part)
## set up fractional coordinates that cannot be
## simulated by getBase()
## (for example we have ZnS wurtzite structure
## with atom S z-coordinate 0.378
## different from ideal value of 0.375 (3/8) ):
```
# <span id="page-10-0"></span>gaussConvol 11

```
S_base <- matrix(c(
      c(0.5, sqrt(3)/6, 0.378), #S
  c(0.5, -sqrt(3)/6, (0.378-0.5)),
     ncol=3, byrow=TRUE)
## each row represents fractional atomic coordinates in the primitive cell
S2 <- createAtom("S", base=S_base)
## use standard parameters for Zn atoms
Zn <- createAtom("Zn")
part <- simPart(atoms=list(Zn, S2), latticep=c(4.3,7.02), sym="hcp")
#plotPart(part)
```
<span id="page-10-1"></span>gaussConvol *Gauss convolution*

# Description

Function to calculate the convolution of a given function with the Gaussian function

# Usage

gaussConvol(SQ, Q, Qdamp=0.0457, err=1e-6)

# Arguments

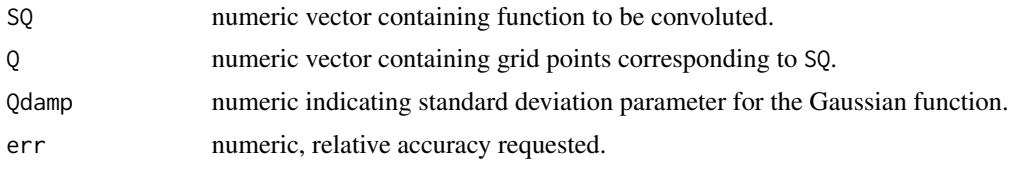

# Value

numeric vector of function values.

# See Also

# [calcTotalScatt](#page-5-1)

```
## simulate a particle
Cu <- createAtom("Cu")
part <- simPart(atoms=list(Cu), atomsShell=list(Cu), r=20,
   rcore=14, latticep=4.08, latticepShell=3.89)
## calculate total scattering function
```
#### <span id="page-11-0"></span>12 getBase and the set of the set of the set of the set of the set of the set of the set of the set of the set of the set of the set of the set of the set of the set of the set of the set of the set of the set of the set o

```
gQ <- calcTotalScatt(part, type="neutron", minQ=0.771, maxQ=18,
    dQ=0.01, scatterLength=c(4.87, 7.97), sigma=c(.01, .01))
plot(gQ$Q, gQ$gQ, type="l")
## simulate instrumental resolution effect
Q <- gQ$Q
gQ <- gaussConvol(SQ=gQ$gQ, Q=gQ$Q, Qdamp=0.061, err=1e-5)
lines(Q, gQ, col=2)
```
<span id="page-11-1"></span>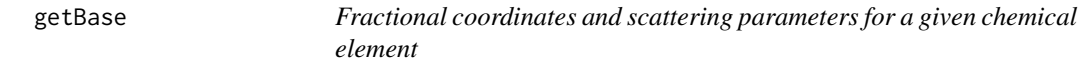

# <span id="page-11-2"></span>**Description**

Get fractional coordinates, neutron scattering length and X-ray scattering factor.

#### Usage

```
getBase(name)
getScatterLength(name)
getScatterFactor(name)
scatterFactor(scatterFactor, Q)
```
# Arguments

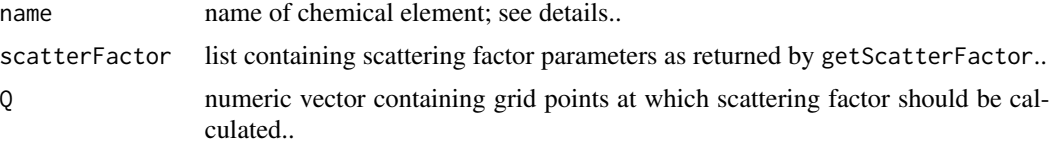

# Details

getScatterLength contains data for neutron scattering lengths of the elements and their isotopes taken from <http://www.ncnr.nist.gov/resources/n-lengths/list.html>. Parameter name should be given as in the corresponding table.

getScatterFactor contains data for X-ray scattering factors of the elements and their isotopes taken from Waasmaier et al., 1995. Parameter name should be given as in table 1. The atomic scattering factor is calculated using the method developed by Waasmaier et al. that implies approximation by a function

$$
f(s) = a_1 \cdot exp(-b_1s) + a_2 \cdot exp(-b_2s) + a_3 \cdot exp(-b_3s) + a_4 \cdot exp(-b_4s) + c
$$

, with  $s = (\frac{Q}{4\pi})^2$ .

getBase() function contains information about fractional coordinates for certain simple structure. Parameter name can be:

#### <span id="page-12-0"></span>getBase  $13$

"Cu" to specify fractional coordinates of atoms in monoatomic fcc lattice,

"Fe" to specify fractional coordinates of atoms in monoatomic bcc lattice,

"Na" to specify fractional coordinates of Na atoms in NaCl rock salt structure,

"Cl" to specify fractional coordinates of Cl atoms in NaCl rock salt structure,

"Ca" to specify fractional coordinates of Ca atoms in CaTiO3 ideal perovskite structure,

"Ti" to specify fractional coordinates of Ti atoms in CaTiO3 ideal perovskite structure,

"O3" to specify fractional coordinates of O atoms in CaTiO3 ideal perovskite structure,

"Mg" to specify fractional coordinates of atoms in monoatomic hcp lattice,

"Zn" to specify fractional coordinates of Zn atoms in ZnS wurtzite structure,

"S" to specify fractional coordinates of S atoms in ZnS wurtzite structure.

# Value

getBase: numeric matrix in which each row represents fractional coordinates of the corresponding atom within the primitive cell.

getScatterLength: numeric describing neutron scattering length for the given element.

getScatterFactor: list containing X-ray scattering factor parameters for the given element.

scatterFactor: numeric vector containing scattering factor value(s).

# References

Waasmaier D. and Kirfel A. (1995): New analytical scattering-factor functions for free atoms and ions. *Acta Cryst.* A51, 416–431.

# See Also

# [createAtom](#page-8-1)

```
## get fractional coordinates for Zn
Cd_base <- getBase("Zn")
## get scattering parameters for Cd
Cd_scL <- getScatterLength("Cd")
Cd_scF <- getScatterFactor("Cd")
Se_base <- getBase("S")
```

```
Se_scL <- getScatterLength("Se")
Se_scF <- getScatterFactor("Se")
```

```
Q \le - seq(0.1, 15, 0.1)
## plot scattering factor
plot(Q, scatterFactor(Se_scF, Q))
```
<span id="page-13-1"></span><span id="page-13-0"></span>

# <span id="page-13-2"></span>Description

Functions to calculate analytically the gamma baseline term given a particle lattice and size parameters.

# Usage

```
GrSAS(r, Rcore=NA, Rpart, latticep, latticepShell=NA,
   N1, N2=NA, sym, symShell=NA)
GrSASCS(r, Rcore=NA, Rpart, latticep, latticepShell=NA,
   N1, N2=NA, sym, symShell=NA)
```
# Arguments

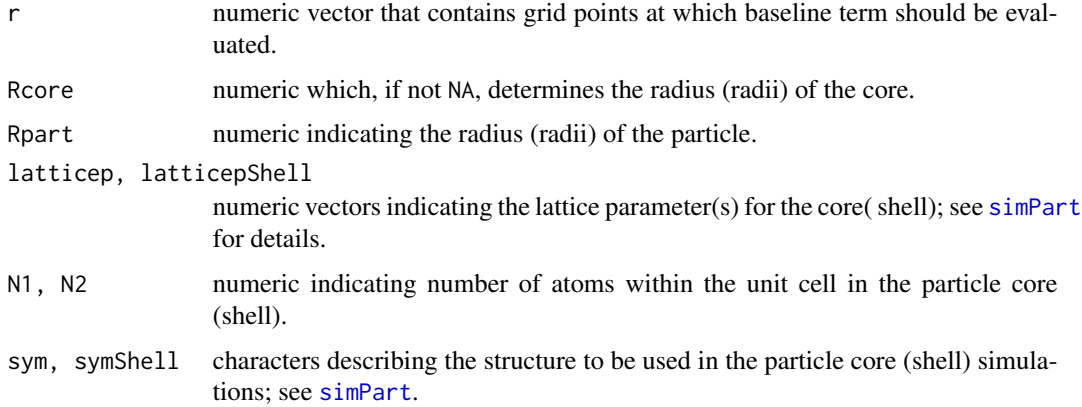

# Details

Function GrSAS can be used for both uniform and core/shell particles. In the second case the uniform model is applied with scattering length density averaged through the nanoparticle. Function GrSASCS calculates baseline term for core/shell particles using model described in Glatter, 1979.

# Value

numeric vector of function values.

# References

Glatter O. (1979): The interpretation of real-space information from small-angle scattering experiments. *J. Appl. Cryst.*, 12, 166–175.

#### <span id="page-14-0"></span>plotPart 15

# See Also

[calcPDF](#page-2-1), [calcQDepPDF](#page-2-2)

#### Examples

```
## calculate baseline term for uniform particle
gammaR <- GrSAS(r=seq(0.01, 30, 0.01), Rpart=15,
   latticep=c(4.3, 7.02), sym="hcp", N1=4)
plot(seq(0.01, 30, 0.01), gammaR, type="l")
## compare with baseline computed as Fourier transform
## of the total scattering function:
Zn <- createAtom("Zn")
S <- createAtom("S")
part <- simPart(atoms=list(Zn,S), r=15, latticep=c(4.3, 7.02),
    sym="hcp")
gQSAS <- calcTotalScatt(part, type="neutron", minQ=0.001,
   maxQ=0.9, dQ=0.005)
gammaR2 <- calcQDepPDF(part, minR=0.01, maxR=30, dr=0.01,
   maxQ=.85, minQ=0.001, verbose=20,
    preTotalScat=list(Q=gQSAS$Q, gQ=gQSAS$gQ))
lines(gammaR2$r, gammaR2$gr, col=2)
```
plotPart *Draws a three-dimensional scatterplot*

# Description

Function to visualize a nanoparticle using [rgl](http://CRAN.R-project.org/package=rgl) package.

## Usage

```
plotPart(nanop, radius=0.4, legend=TRUE, col=NA, box=FALSE,
   play=FALSE, atoms=NA, miller=NA, lattice=c(4.08))
```
# Arguments

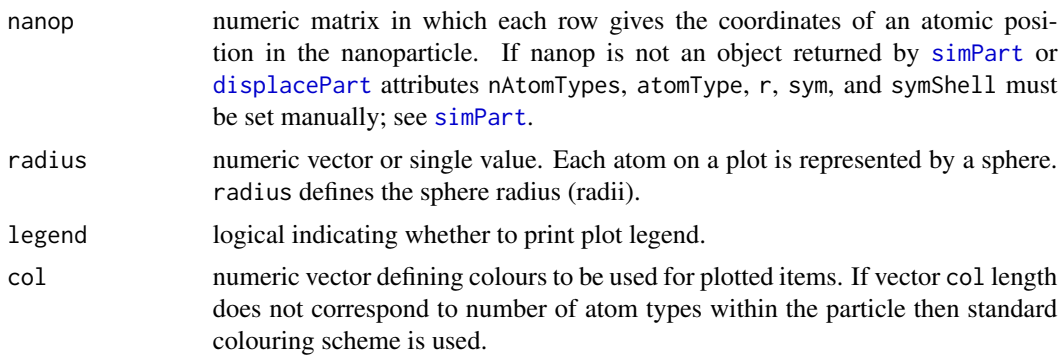

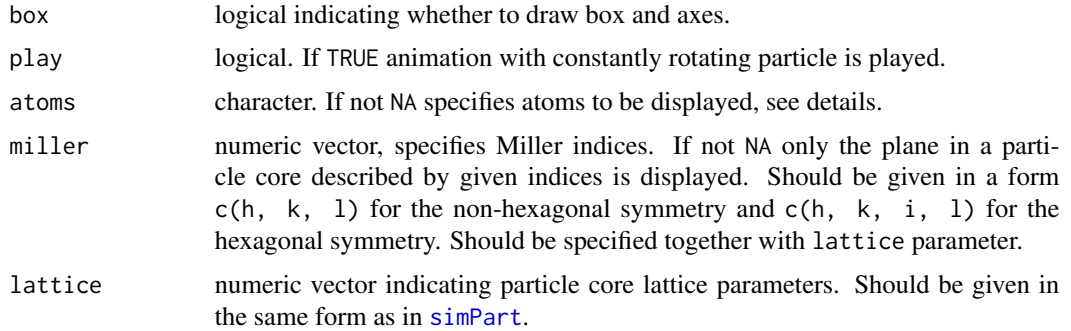

#### Details

If only core (shell) atoms of a specific type to be plotted atoms should be set up to "core X" or "shell X", respectively. Character describing atom type "X" can be taken from attributes(part)\$atomsCore or attributes(part)\$atomsShell.

# Value

a vector of object IDs.

```
## rgl library demands graphical terminal to be available
## uncoment all plotPart() calls for 3D visualization
## simulate particle
Au <- createAtom("Cu")
Au$name <- "Au"
Pd <- createAtom("Cu")
Pd$name <- "Pd"
part <- simPart(atoms=list(Au), atomsShell=list(Pd), rcore=8)
## 3d scatter plot
#plotPart(part, col=c(2,4))
## increase number of atom types within the particle:
Zn <- createAtom("Zn")
S <- createAtom("S")
part <- simPart(atoms=list(Zn ,S), atomsShell=list(Au), r=14,
    rcore=12, sym="hcp", symShell="fcc", latticep=c(4.3, 7.04),
    latticepShell=4.08)
## 3d scatter plot
#plotPart(part, col=c(2,4,3))
## play animation:
#plotPart(part, col=c(2,4,3), play=TRUE)
## plot only shell particles
#plotPart(part, col=c(2,4,3), atoms="shell Au", play=TRUE)
part <- simPart(atoms=list(Zn ,S),r=20, sym="hcp",
   latticep=c(4.3, 7.04))
## display plane normal to z-axis:
```

```
rss and the contract of the contract of the contract of the contract of the contract of the contract of the contract of the contract of the contract of the contract of the contract of the contract of the contract of the co
```

```
#plotPart(part, miller=c(0, 0, 0 ,1), lattice=c(4.3, 7.04))
##S atoms:
#plotPart(part, miller=c(0, 0, 0 ,1), lattice=c(4.3, 7.04),
# atoms = "core S")
## save picture in a file using rgl function:
#rgl.snapshot( filename = "plane0001 S atoms.png")
Na <- createAtom("Na")
Cl <- createAtom("Cl")
part <- simPart(atoms=list(Na,Cl), sym="fcc")
#plotPart(part, miller=c(1,0,1), box=TRUE, lattice=c(4.08))
## plot only Na atoms:
#plotPart(part, miller=c(1,0,1), box=TRUE, lattice=c(4.08),
# atoms = "core Na")
```
rss *Function to calculate the RSS between the simulated PDF or the total scattering structure function and target data*

# Description

Given a nanoparticle model and PDF or total scattering structure function data, this function calculates the PDF or total scattering structure function associated with the model. It then determines the residual sum of squares (RSS) between the simulated signals and the data.

#### Usage

```
rss(par, dataG=NA, dataS=NA, dataSAS=NA, part=NA, type="neutron",
    simPar=NA, PDF.fixed=list(), TotalScatt.fixed=list(),
   parscale=NA, skel=NA, con=TRUE, oneDW=FALSE,
   punish=FALSE, gammaR=NA, rvector=NA, fixed=NA,
   wG=0.03, wSAS=0.03, avRes=1, pareto=FALSE)
```
# Arguments

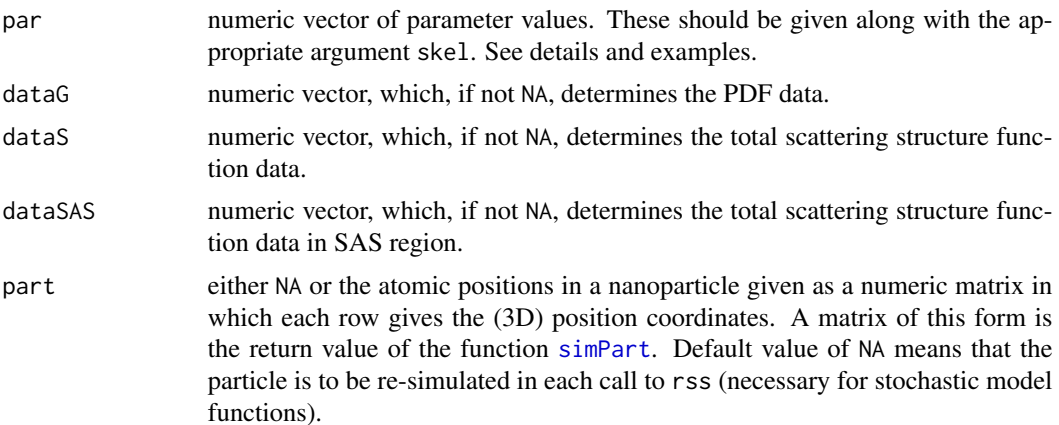

<span id="page-17-0"></span>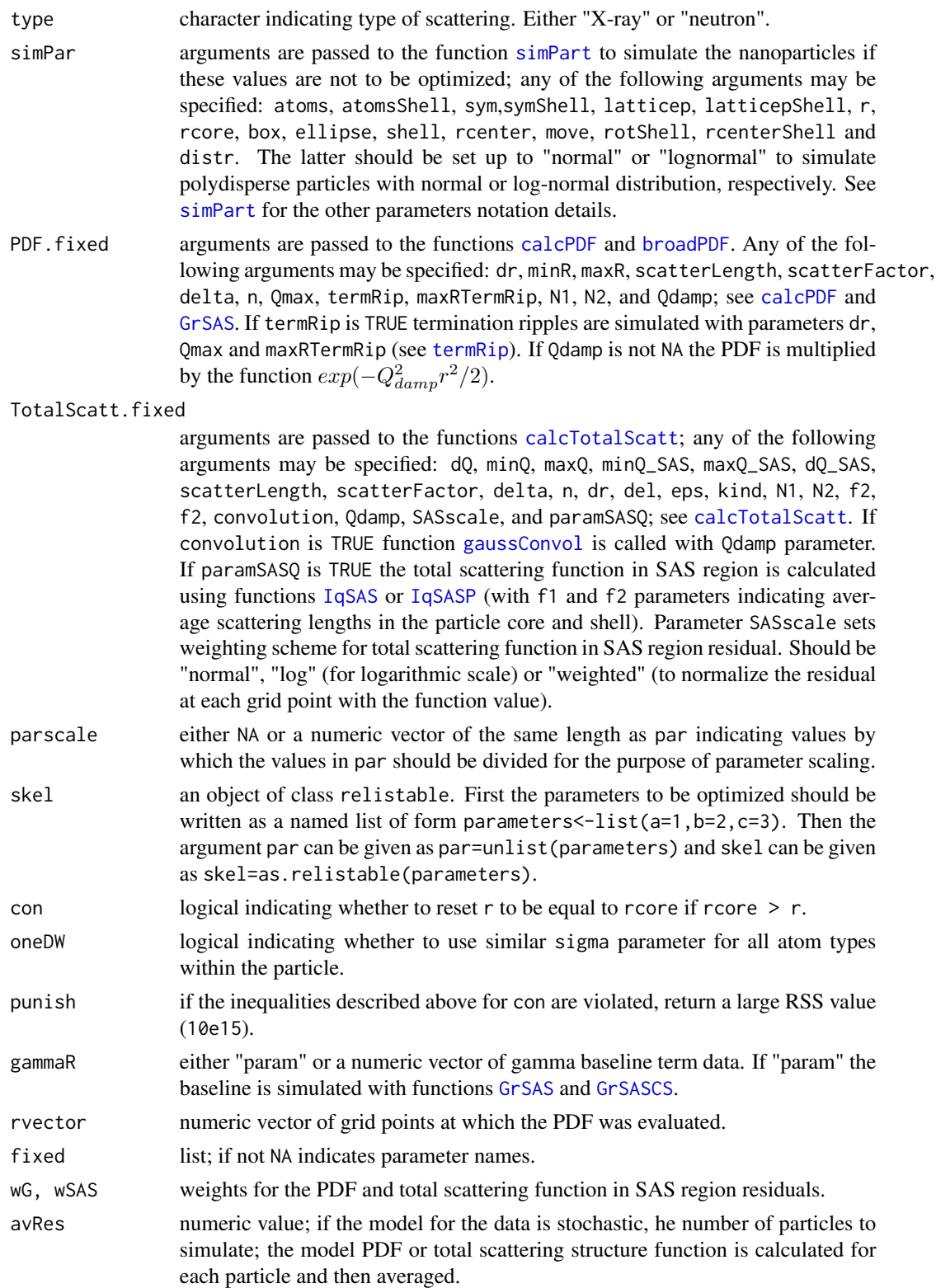

rss and the contract of the contract of the contract of the contract of the contract of the contract of the contract of the contract of the contract of the contract of the contract of the contract of the contract of the co

pareto logical; if TRUE the result value is a vector of residuals for the given data sets that can be used for the subsequent Pareto analysis.

#### Details

The following parameters may be fitted in rss (i.e., specified in par or skel): r, rsigma (sets standard deviation in the normal or log-normal distribution with mean value r), box, ellipse, bkg (background line that should be extracted from the SAS data), shell, rcore, scaleSq (scale factor for the total scattering function or the PDF), scaleSASq (scale factor for the total scattering function in SAS region or the gamma baseline term), pStack, pDimer, delta, sigma, latticep and latticepShell. For wurtzite structure to fit u parameter (second atom z-coordinate) third element in the vectors latticep and latticepShell may be specified.

# Value

If pareto=FALSE the R-factor: the square root of the sum of squared distances between the target data and simulated signal divided by a the sum of squared target data values. If pareto=TRUE a vector with R-factors as components.

#### Note

Functions

```
simPartPar(sym = "fcc", symShell=NA, latticep = 4.08, r=10,
   atoms=list(), atomsShell=list(), distr = "lognormal",
   rcenter=FALSE, latticepShell=NA, rcore=NA, shell=NA, move=TRUE,
   box=NA, ellipse=NA, rotShell=FALSE, rcenterShell=FALSE),
PDFPar(dr=.01, minR=1, maxR=20, termRip=FALSE, Qmax=30, maxRTermRip=20,
   scatterLength=NA, n=2, delta=NA, Qdamp=NA, scatterFactor=NA, N1=4, N2=4),
and
TotalScattPar(dQ=.01, minQ=0.771, maxQ=35, minQ_SAS=0.001, maxQ_SAS=0.771,
   dQ_SAS=0.005, scatterLength=NA, scatterFactor=NA, dr = 0.001,
   del = 0.01, eps=1e-3, kind="fastHist", N1=4, N2=4, f1=5, f2=5,
   SASscale="normal", convolution = FALSE, Qdamp=0.0457, delta=NA, n=2, paramSASQ=FALSE)
```
return values suitable for simPar, PDF.fixed and TotalScatt.fixed parameters, respectively.

```
part <- res_gQ <- res_gQ_WAS <- res_gQ_SAS <- list()
## prepare polydisperse sample consisting of 30 particles:
size \leq sort(rlnorm(20, meanlog = \log(10), sdlog = \log(1.1)))
base_Cu <- getBase("Cu")
Au <- createAtom("Au", base=base_Cu)
for(i in 1:20) {
```

```
cat("r = ", size[i], "\\n")part[[i]] <- simPart(atoms=list(Au), r=size[i], latticep=4.08,
      rcenter=TRUE)
  res_gQ_WAS[[i]] <- calcTotalScatt(part[[i]],minQ=.771, maxQ=20,
      dr=0.02, dQ=0.02, sigma=c(0.02))
  res_gQ_SAS[[i]] <- calcTotalScatt(part[[i]],minQ=.001,
      dr=0.02, maxQ=.771, dQ=0.01, sigma=c(0.02))
  cat(i, "n")}
## calculate average values:
gQ_av_WS < -0for(i in 1:length(res_gQ_WAS)) {
  gQ_av_WAS <- res_gQ_WAS[[i]]$gQ + gQ_av_WAS
}
gQ_av_WAS <- gQ_av_WAS/length(res_gQ_WAS)
gQ_av_SAS \leftarrow 0for(i in 1:length(res_gQ_SAS)) {
  gQ_av_SAS <- res_gQ_SAS[[i]]$gQ + gQ_av_SAS
}
gQ_av_SAS <- gQ_av_SAS/length(res_gQ_SAS)
## calculate PDF and gamma baseline term
resSAS <- calcQDepPDF(minR=0, maxR=30, dr=0.02, minQ=.001,
    maxQ=.771, verbose=100,
    preTotalScat=list(Q=res_gQ_SAS[[1]]$Q,gQ=gQ_av_SAS))
mr < - which(res_{gQ_{\text{WAS}}[1][3]$Q > 17)[1]
mxr \leftarrow which(res\_gQ_WAS[[1]]$Q > 19)[1]cuto <- res_gQ_WAS[[1]]$Q[mr:mxr][which(abs(gQ_av_WAS[mr:mxr])
    ==min(abs(gQ_av_WAS[mr:mxr]) ))[1] ]
resWAS <- calcQDepPDF(minR=0, maxR=30, dr=0.02, minQ=.771,
    maxQ=cuto, verbose=100,
    preTotalScat=list(Q=res_gQ_WAS[[1]]$Q,gQ=gQ_av_WAS))
## set boundaries for fitting procedure
iter_0 <- as.relistable(list(latticep=0, r=0, sigma=c(0), rsigma=0))
boundsL <- c(latticep=3.5, r=10.0, sigma=c(.01), rsigma=1.1)
boundsU <- c(latticep=4.5, r=14.0, sigma=c(.03), rsigma=1.3)
## in order to estimate the parameters that were used to
## simulate the particles, the DEoptim package may be
## used. Install it, remove the comment symbols '#' below,
## and use a call like:
#library(DEoptim)
#resDE <- DEoptim(rss, lower = boundsL, upper = boundsU,
# oneDW=FALSE, type="neutron",
# control=DEoptim.control(CR=0.85, F=0.7, NP=40, itermax=30,
# parallelType=1, packages = list("PerformanceAnalytics"),
# parVar=list("rss", "simPart", "calcPDF",
# "IqSASP", "GrSAS", "GrSASCS", "broadPDF", "termRip",
```
#### <span id="page-20-0"></span>simPart 21

```
# "getSymEl", "IqSAS", "displacePart", "calcTotalScatt")),
# dataS=NA, dataSAS=gQ_av_SAS, dataG=resWAS$gr,
# simPar = simPartPar(atoms=list(Au), rcenter=TRUE,
# move=TRUE, rot=FALSE),
# gammaR = resSAS$gr, rvector = resSAS$r, skel=iter_0,
# PDF.fixed=PDFPar(minR=0, maxR=30, dr=.01,
# scatterLength=Au$scatterLength),
# TotalScatt.fixed=TotalScattPar(minQ=0.771, maxQ=20,
# dQ=0.02, dQ_SAS=0.01, minQ_SAS=.001, maxQ_SAS=.771,
# scatterLength=Au$scatterLength, kind="fastHist",
# SASscale="normal", convolution = FALSE),
# wG=1.0, wSAS=0.05, avRes=10, pareto=FALSE)
#
## now resDE$optim contains estimates for the lattice parameter,
## particle radius, displacement variance sigma, and standard
## deviation rsigma.
## show results:
#resDE$optim$bestmem
## package mco may be used to construct a Pareto front of
## solutions. Note that calculations may take considerable time!
#library(mco)
#resMCO <- nsga2(rss, 4, 2,
# dataS=NA, dataSAS=gQ_av_SAS, dataG=resWAS$gr, oneDW=FALSE,
# simPar = simPartPar(rcenter=TRUE, move=TRUE, rot=FALSE),
# gammaR = resSAS$gr, rvector = resSAS$r, skel=iter_0,
# PDF.fixed=PDFPar(minR=0, maxR=30, dr=.01,
# scatterLength=scatterLength),
# TotalScatt.fixed=TotalScattPar(minQ=0.771, maxQ=20, dQ_SAS=0.01,
# dQ=.02, minQ_SAS=.001, maxQ_SAS=.771, scatterLength=scatterLength,
# kind="fastHist", SASscale="normal", convolution = FALSE),
# wG=1.0, wSAS=0.2, avRes=10, pareto=TRUE,
# constraints=NULL, cdim=0, popsize=40, generations=c(40),
# cprob=0.85, lower.bounds=boundsL, upper.bounds=boundsU)
## show results
#plot(resMCO, xlab="SAS(Q) residual", ylab="G(r) residual")
#paretoSet(resMCO)
```
<span id="page-20-1"></span>simPart *Functions to simulate the atomic positions in a nanoparticle*

# <span id="page-20-2"></span>Description

Functions to simulate the deterministic atomic positions in a nanoparticle and displace those positions stochastically to model thermal effects

# <span id="page-21-0"></span>Usage

```
simPart(atoms, sym = "fcc", latticep = 4.08, r=10,
   atomsShell=NA, symShell = NA, latticepShell = NA, rcore = NA,
   shell=NA, box=NA, ellipse=NA, pDimer=0, pStack=0,
   rcenter=FALSE, center=c(0,0,0),
   move=TRUE, rotShell=FALSE, rcenterShell=FALSE)
```
displacePart(nanop, sigma=NA, rcenter=FALSE, latticep=4.08)

# Arguments

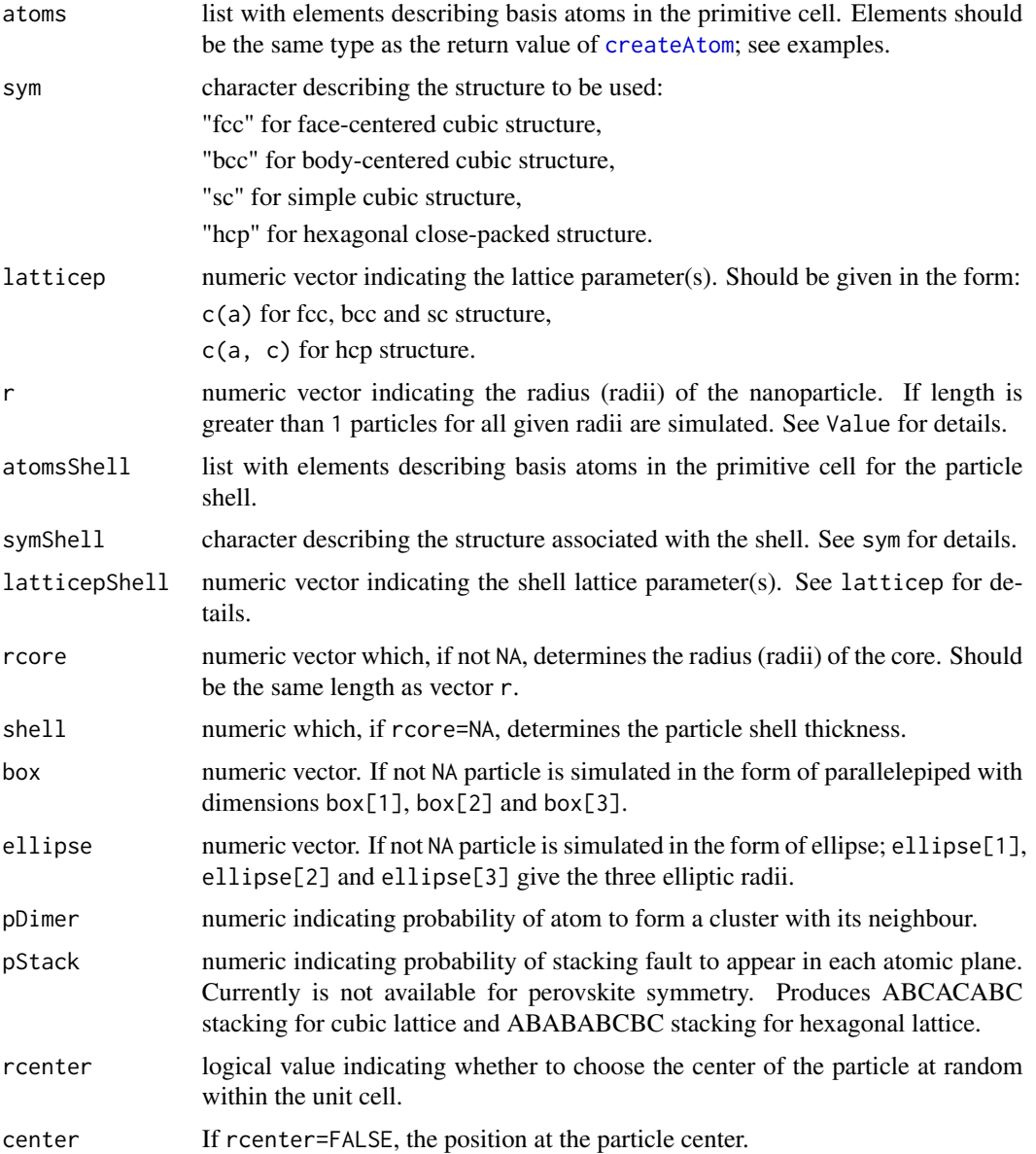

## <span id="page-22-0"></span>simPart 23

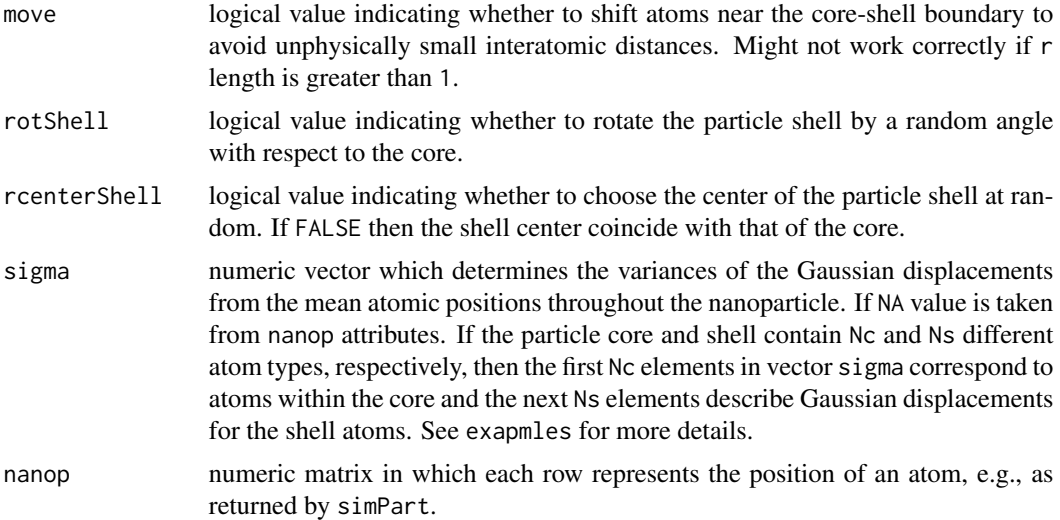

# Value

numeric matrix with three columns in which each row represents an atomic position and list of the following attributes that describe particle properties:

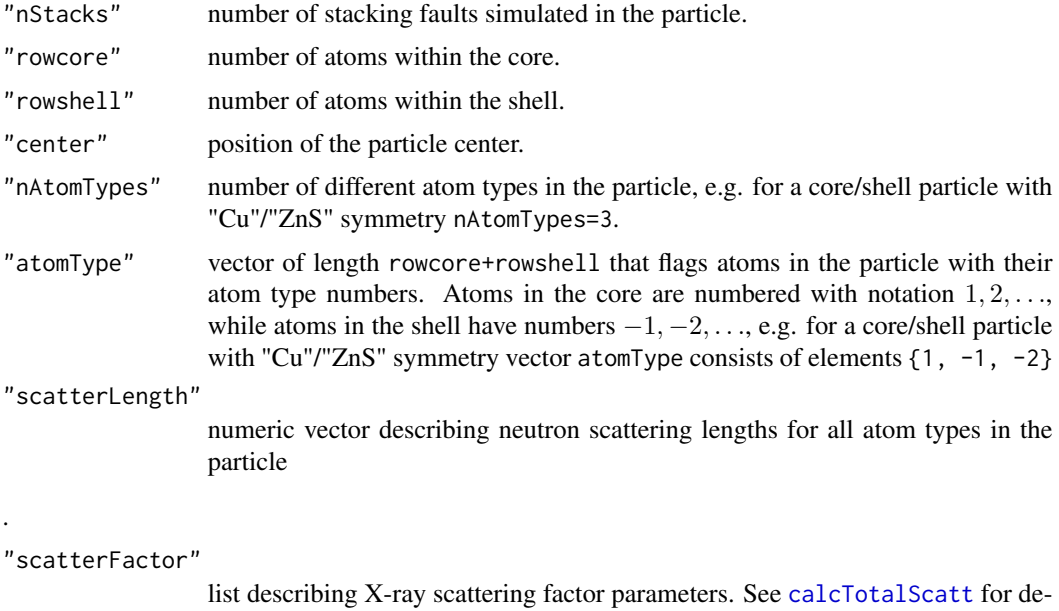

```
tails.
```
"sigma" see sigma argument.

"layer\_end", "layer\_start"

numeric vectors that are used if vector r length is greater than 1. In that case for optimization purposes only one particle with the biggest value of radius r is generated, together with the information on how to extract atomic positions for the subparticle with given radius. E.g. if r=c(8, 11.1, 16), nanop

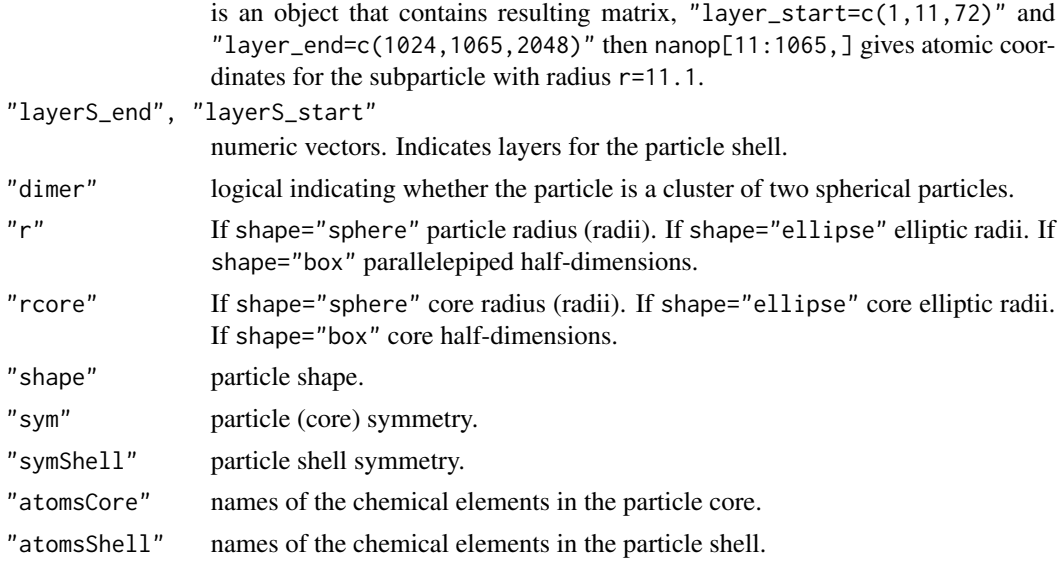

# Examples

## Uncomment all plotPart() calls for 3D visualization

```
## create CdSe nanoparticle:
## CdSe particle has wurtzite structure
## Zn and S atoms could be used to create base matrix
## (see getBase() )
Cd_base <- getBase("Zn") #get fractional coordinates for Zn
Cd_scL <- getScatterLength("Cd") #get scattering parameters for Cd
Cd_scF <- getScatterFactor("Cd")
Cd <- createAtom("Cd", base=Cd_base, scatterLength=Cd_scL,
    scatterFactor=Cd_scF, sigma=0.01)
Se_base <- getBase("S")
Se_scL <- getScatterLength("Se")
Se_scF <- getScatterFactor("Se")
Se <- createAtom("Se", base=Se_base, scatterLength=Se_scL,
    scatterFactor=Se_scF, sigma=0.008)
## atoms Cd and Se now can be used as arguments in simPart
part <- simPart(atoms=list(Cd, Se), latticep=c(4.3, 7.02),
    sym="hcp")
#plotPart(part)
## Deterministic particle
## Particle with uniform displacements
Cu <- createAtom("Cu")
part <- simPart(atoms=list(Cu), atomsShell=list(Cu), rcore=8,
   latticep=5)
partx <- displacePart(part, sigma=.02)
```
#### <span id="page-24-0"></span>termRip 25

```
#plotPart(partx, radius=.4, box=TRUE)
## Particle with displacements in the core different
## from displacements in the shell
## create rock salt structure
Zn <- createAtom("Zn")
S <- createAtom("S")
part <- simPart(atoms=list(Zn,S), atomsShell=list(Cd, Se), r=14,
    rcore=10, sym="hcp", latticep=c(3.1, 4.1), symShell="hcp",
   latticepShell=c(4.3, 7.02))
partx <- displacePart(part, sigma=c(.01, .005, .012, .012))
## first elements in sigma and correspond to Zn atoms,
## second - to S atoms, third - to Cd atoms, last - to Se atoms.
attributes(part)$atomType
## elements '1' indicate Zn atoms in the total matrix, '2' indicate
## S atoms, '-1' indicate Cd atoms, and '-2' indicate Se atoms.
#plotPart(partx, radius=.4)
## Particles with radii drawn from a log-Normal size-distribution
## and constant thickness 0.8
r \leq -exp(rnorm(10, log(10), log(1.1)))part <- simPart(r=r, shell=0.8, atoms=list(Cu),
    atomsShell=list(Cu))
## particle attributes
attributes(part)
## Extract second subparticle
t1 <- attributes(part)$layer_start[2]
t2 <- attributes(part)$layer_end[2]
part2 < - part[t1:t2, ]## In order to use part2 as an argument for calcTotalScatt() or
## other functions certain attributes should be set up
## (see calcTotalScatt).
## To avoid extraction of every subparticle use option
## kind="fast_av" in calcTotalScatt() function.
```
<span id="page-24-1"></span>

termRip *Simulate termination ripples*

# Description

Function to simulate termination ripples in the PDF calculated as the Fourier transform of the total scattering function that arise due to the finite value of the upper integration limit Qmax.

# Usage

termRip(pdf, Qmax, dr, maxR, maxRTermRip)

# <span id="page-25-0"></span>Arguments

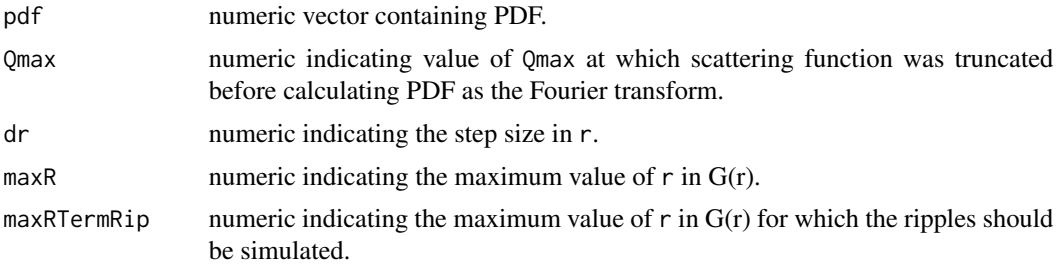

# Value

numeric vector of function values.

# See Also

[calcPDF](#page-2-1), [calcQDepPDF](#page-2-2)

```
## simulate a particle
Cu <- createAtom("Cu")
part <- simPart(atoms=list(Cu), atomsShell=list(Cu), r=12,
   rcore=10, latticep=4.08, latticepShell=3.89)
## calculate the PDF
gr1 <- calcPDF(part, maxR=24, scatterLength=c(4.87, 7.97))
gr1 <- broadPDF(gr1, sigma=c(.01, .01), nAtomTypes=2)
## normalization
gr1$gr <- 4*pi*gr1$r*gr1$gr
## calculate and substract the baseline term
gQSAS <- calcTotalScatt(part, type="neutron", minQ=0.001,
    maxQ=0.771, dQ=0.005, scatterLength=c(4.87, 7.97),
    sigma=c(.01, .01))
gammaR <- calcQDepPDF(minR=0.01, maxR=24, dr=0.01, maxQ=.771,
   minQ=0.001, verbose=50,
    preTotalScat=list(Q=gQSAS$Q, gQ=gQSAS$gQ))
gr1$gr <- gr1$gr - gammaR$gr
plot(gr1$r, gr1$gr, type="l", xlim=c(0,10))
## simulate termination ripples
rvector <- gr1$r
gr1 <- termRip(gr1$gr, Qmax=11.881, dr=0.01, maxR=24, maxRTermRip=16)
## plot the PDF with simulated termination ripples:
lines(rvector, gr1, col=2)
#### compare with ripples due to finite value of Qmax:
## calculate scattering function
gQ <- calcTotalScatt(part, type="neutron",
    scatterLength=c(4.87, 7.97), sigma=c(.01, .01))
```
# termRip 27

```
## set Qmax to a value between 11 and 13 at which scattering function reaches
## minimum:
t1 <- which(gQ$Q > 11)[1]
t2 <- which(gQ$Q > 13)[1]
cut <- gQ$Q[t1:t2][which(abs(gQ$gQ[t1:t2])
    ==min(abs(gQ$gQ[t1:t2]) ))[1]]
## calculate Q-dependent PDF
gr3 <- calcQDepPDF(minR=0.01, maxR=24, dr=0.01, minQ=.771,
    maxQ=cut, verbose=50, preTotalScat=list(Q=gQ$Q, gQ=gQ$gQ))
## add Q-dependent PDF to plot:
lines(gr3$r, gr3$gr, col=4)
legend(5,7,c("PDF as returned by calcPDF", "PDF with simulated
    termination ripples", "PDF as Fourier transform"), lty=1,
    col=c(1,2,4))
```
# <span id="page-27-0"></span>Index

∗Topic fit rss, [17](#page-16-0) ∗Topic simulation broadPDF, [2](#page-1-0) calcPDF, [3](#page-2-0) calcTotalScatt, [6](#page-5-0) createAtom, [9](#page-8-0) gaussConvol, [11](#page-10-0) getBase, [12](#page-11-0) GrSAS, [14](#page-13-0) simPart, [21](#page-20-0) termRip, [25](#page-24-0) ∗Topic visualization plotPart, [15](#page-14-0) broadPDF, [2,](#page-1-0) *[18](#page-17-0)* calcPDF, *[2](#page-1-0)*, [3,](#page-2-0) *[15](#page-14-0)*, *[18](#page-17-0)*, *[26](#page-25-0)* calcQDepPDF, *[15](#page-14-0)*, *[26](#page-25-0)* calcQDepPDF *(*calcPDF*)*, [3](#page-2-0)

calcTotalScatt, *[4](#page-3-0)*, [6,](#page-5-0) *[11](#page-10-0)*, *[18](#page-17-0)*, *[23](#page-22-0)* createAtom, [9,](#page-8-0) *[13](#page-12-0)*, *[22](#page-21-0)* displacePart, *[2,](#page-1-0) [3](#page-2-0)*, *[5,](#page-4-0) [6](#page-5-0)*, *[8](#page-7-0)*, *[15](#page-14-0)*

displacePart *(*simPart*)*, [21](#page-20-0) gaussConvol, [11,](#page-10-0) *[18](#page-17-0)*

getBase, *[9,](#page-8-0) [10](#page-9-0)*, [12](#page-11-0) getScatterFactor, *[9,](#page-8-0) [10](#page-9-0)* getScatterFactor *(*getBase*)*, [12](#page-11-0) getScatterLength, *[9,](#page-8-0) [10](#page-9-0)* getScatterLength *(*getBase*)*, [12](#page-11-0) GrSAS, [14,](#page-13-0) *[18](#page-17-0)* GrSASCS, *[18](#page-17-0)* GrSASCS *(*GrSAS*)*, [14](#page-13-0)

IqSAS, *[18](#page-17-0)* IqSAS *(*calcTotalScatt*)*, [6](#page-5-0) IqSASP, *[18](#page-17-0)* IqSASP *(*calcTotalScatt*)*, [6](#page-5-0) PDFPar *(*rss*)*, [17](#page-16-0) plotPart, [15](#page-14-0)

rss, [17](#page-16-0)

scatterFactor *(*getBase*)*, [12](#page-11-0) simPart, *[2,](#page-1-0) [3](#page-2-0)*, *[5](#page-4-0)[–9](#page-8-0)*, *[14](#page-13-0)[–18](#page-17-0)*, [21](#page-20-0) simPartPar *(*rss*)*, [17](#page-16-0)

termRip, *[18](#page-17-0)*, [25](#page-24-0) TotalScattPar *(*rss*)*, [17](#page-16-0)